## **Estimation**

DeviSOC Estimation est le socle de l'offre DeviSOC. Avec lui, vous avez l'essentiel pour vos études.

■ Études par corps d'état, par macro-ouvrages, par ratios.

■ CCTP détaillé par ouvrages, par chapitres.

■ Filtrage de l'affichage en fonction des besoins.

■ Minutes de métrés détaillées saisies à l'ancienne ou directement importées de la maquette numérique.

■ Filtrage par localisation et par finition.

■ Des dizaines d'autres documents d'études : DPGF, CCTP, BPU, Minute de métrés, DQE, Notice, Métrés par localisation, Tableau de finition,etc.

■ Copie de bibliothèque avec récupération de la structure, définition de filtres de copie et copie conditionnelle.

■ Exports standards ou personnalisables vers la suite Office et vers toutes bases de données.

## **Étapes suivantes à suivre**

## 1 : [Introduction et Initiation](http://doc.socinformatique.fr/doku.php?id=devisoc:base_etudes:initiation) [Démarrer DeviSOC](http://doc.socinformatique.fr/doku.php?id=devisoc:base_etudes:demarrer_devisoc)

[Configurer DeviSOC au démarrage](http://doc.socinformatique.fr/doku.php?id=devisoc:base_etudes:configuration_de_devisoc_au_demarrage)

[Créer une structure d'affaire](http://doc.socinformatique.fr/doku.php?id=devisoc:base_etudes:creation_de_la_structure_de_l_affaire)

[Chiffrer et métrer](http://doc.socinformatique.fr/doku.php?id=devisoc:base_etudes:outils_de_chiffrage)

[Utiliser les étiquettes dans les métrés](http://doc.socinformatique.fr/doku.php?id=devisoc:base_etudes:etiquettes_metres)

[Editer des documents](http://doc.socinformatique.fr/doku.php?id=devisoc:base_etudes:outils_d_edition)

[Planning](http://doc.socinformatique.fr/doku.php?id=devisoc:base_etudes:planning)

From: <http://doc.socinformatique.fr/> - **Aide en ligne SOC INFORMATIQUE**

Permanent link: **[http://doc.socinformatique.fr/doku.php?id=devisoc:base\\_etudes&rev=1569566321](http://doc.socinformatique.fr/doku.php?id=devisoc:base_etudes&rev=1569566321)**

Last update: **2019/09/27 06:38**

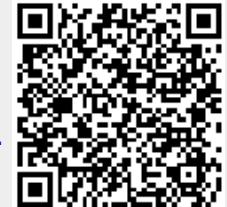